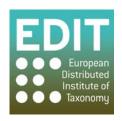

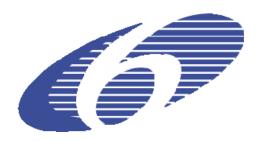

Project no. 018340

Project acronym: EDIT

Project title: Toward the European Distributed Institute of Taxonomy

Instrument: Network of Excellence

Thematic Priority: Sub-Priority 1.1.6.3: "Global Change and Ecosystems"

## C5.128 User documentation for CDM print publication service

Including workflow description for service configuration as input for popular word-processing and publishing software

Due date of component: Month 51 Actual submission date: Month 54

Start date of project: 01/03/2006 Duration: 5 years

Organisation name of lead contractor for this component: 9 FUB-BGBM

Revision final

| Project co-funded by the European Commission within the Sixth Framework Programme (2002-2006) |                                                                                       |   |
|-----------------------------------------------------------------------------------------------|---------------------------------------------------------------------------------------|---|
| Dissemination Level                                                                           |                                                                                       |   |
| PU                                                                                            | Public                                                                                | X |
| PP                                                                                            | Restricted to other programme participants (including the Commission Services)        |   |
| RE                                                                                            | Restricted to a group specified by the consortium (including the Commission Services) |   |
| CO                                                                                            | Confidential, only for members of the consortium (including the Commission Services)  |   |

With the availability of a service to generate pre-processed text from the CDM (see M5.41) and the user interface to configure the service, there clearly is a need for documenting the configuration client.

This user documentation can be found at: <a href="http://dev.e-taxonomy.eu/trac/wiki/TaxonomicEditor\_PrintPublisher">http://dev.e-taxonomy.eu/trac/wiki/TaxonomicEditor\_PrintPublisher</a>

In the documentation following steps are described:

- Invoking the Export Wizard
- Select the Print Publishing category
- Choose from available output modules
- Select the service to query for data
- Select taxa to export
- Select additional publishing options
- Choose Feature Tree
- Select destination folder
- Starting the process
- Further reading

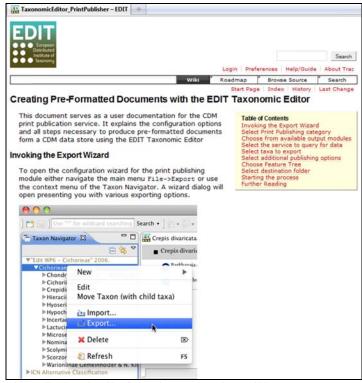

Fig.1: display detail of the documentation wiki

The document explains the configuration options and is structured as a step-by-step guide with text as well as screenshots of the interface elements. Following this guide, the user is able to produce preformatted text from a CDMdata store using the EDIT Taxonomic The steps describe how the user interface may be started, how the connection to a particular print publication service is set up, and the selection of data for output as well as additional configuration options.